# **RENESAS TECHNICAL UPDATE**

 〒211-8668 神奈川県川崎市中原区下沼部 1753 ルネサス エレクトロニクス株式会社

問合せ窓口 http://japan.renesas.com/contact/

E-mail: csc@renesas.com

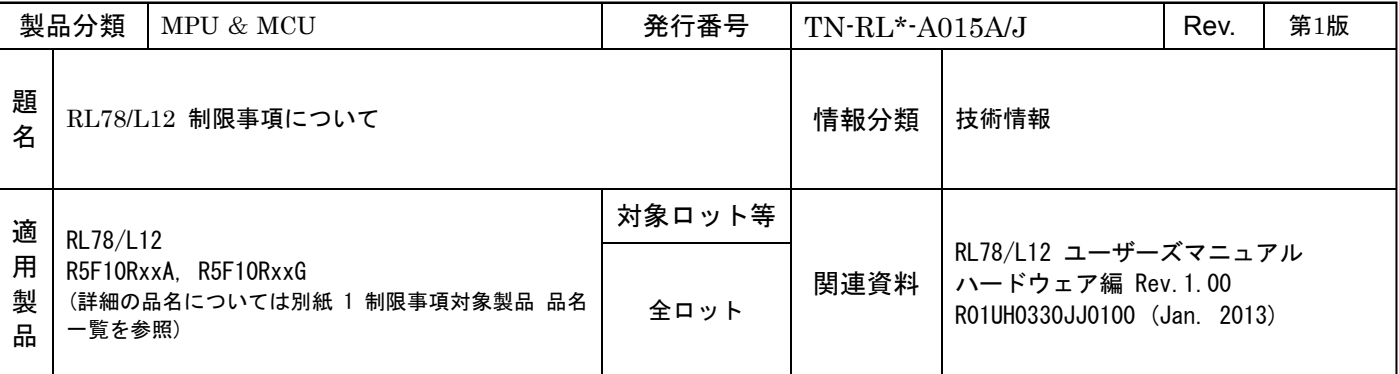

上記適用製品において、データフラッシュ機能読み出し制限事項がございます。

#### 1.制限事項について

【対象の使用方法】

使用方法が下記の①~③の全てにあてはまる場合、下記制限の対象となります。

- ① データフラッシュと DMA を使用している。
- ② データフラッシュの読み出し時注1に DMA が動作している。
- 3 弊社が提供している EEL (EEPROM エミュレーションライブラリ)<sup>注1</sup>Pack01 V1.12 以前または、 FDL (デ ータフラッシュライブラリ) Type01 V1.11 以前、FDL Type02 V1.00 以前、FDL Type04 V1.04 以前を用い てデータフラッシュを読み出している。または、ライブラリを使用せずに CPU の対象命令<sup>注2</sup>の組み合わせ で対象メモリ注3とデータフラッシュの順で読み出している。
	- 注1 EEL 使用時は、READ コマンド実行時以外でもデータフラッシュの読み出しをしているため、その他のコマン ド実行時も対象となります。
	- 注2 対象となる読み出し命令には演算も含まれます。詳細は別紙2 "対象命令一覧"をご参照ください。

注3 対象メモリは、RAM(汎用レジスタ領域を含む)、SFR、2nd SFR、ES、CS、PSW、SP となります。

【制限事項内容】

DMA 転送直後に、対象メモリの読み出し(対象命令1)とデータフラッシュの読み出し(対象命令2)が連続 すると、対象メモリの読み出しとデータフラッシュの読み出しが競合し、対象メモリの読み出し結果が不定にな る場合があります。

現象の発生例 (DMA 転送要因の発生) (DMA 転送の実行) MOVW HL, !adder16 ;RAM の読み出し (対象命令1) MOV A, [DE] :データフラッシュの読み出し (対象命令2) 上記タイミングで DMA 転送が発生した場合、HL レジスタに不定の値が書き込まれます。

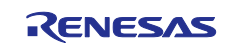

#### 2.対策

 データフラッシュ読み出しと DMA 転送が同時期に動作する可能性がある場合は、データフラッシュの読 み出し方法に応じて次の対策を適用してください。

1) EEL(EEPROM エミュレーションライブラリ)を利用している場合、または、FDL (データフラッシュラ イブラリ)を使用してデータフラッシュの値を読み出している場合

現在使用しているライブラリを、以下のバージョンにアップデートしてください。 EEL(Pack01) バージョン V1.13 以降注 FDL(Type01) バージョン V1.12 以降注 FDL(Type02) バージョン V1.01 以降注 FDL (Type04) バージョン V1.05 以降注

2) EEL(EEPROM エミュレーションライブラリ)および FDL(データフラッシュライブラリ)を使用せず、命令 でデータフラッシュの値を読み出している場合

以下のいずれかの対策を実施してください。

(A) DMA の転送保留/強制終了

データフラッシュを読み出す前に、ユーザーズマニュアルの手順に沿って DMA 転送を保留してく ださい。但し、DWAITn ビットに1を設定後、データフラッシュの読み出し前までに3クロック(fax) 以上の間隔をあけてください。データフラッシュの読み出し後に、DWAITn ビットを 0 に設定し転 送保留を解除してください。

または、データフラッシュを読み出す前に、ユーザーズマニュアルの手順に沿って DMA の転送を 強制終了してください。DMA 転送の再開はデータフラッシュ読み出し後に行ってください。

(B) ライブラリを使用してデータフラッシュを読み出す

1)のアップデートされた FDL(データフラッシュライブラリ)を使用してデータフラッシュを読み 出してください。

(C) NOP の挿入

データフラッシュの読み出し命令の直前に NOP 命令を挿入してください。

対策適用例 :

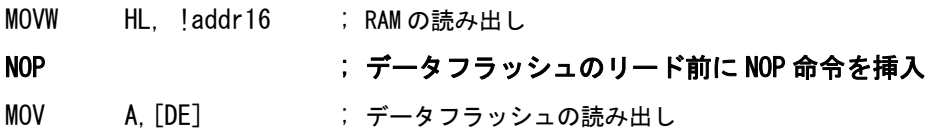

但し、C 言語などの高級言語を使用している場合、1コードに対してコンパイラが制限事項の対象 となる2命令を生成する場合があります。この場合、NOP 命令を挿入する対策を実施することは非常 に困難なため、対策(A)または対策(B)を実施して読み出す事を推奨します。

- 注. EEL(EEPROM エミュレーションライブラリ)、FDL(データフラッシュライブラリ)の対策済みバージョンは、 2013 年 7 月末以降に順次公開予定です。
- 備考.  $f_{CK}$  : CPU/周辺ハードウエア・クロック周波数

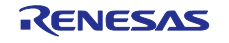

#### 3.改善計画

 本件は制限事項とさせて頂きます。次回ユーザーズマニュアル改版時に第 26 章フラッシュ・メモリ "データ・フラッシュへのアクセス手順"に前記対策を記載致します。

# 4.制限事項一覧

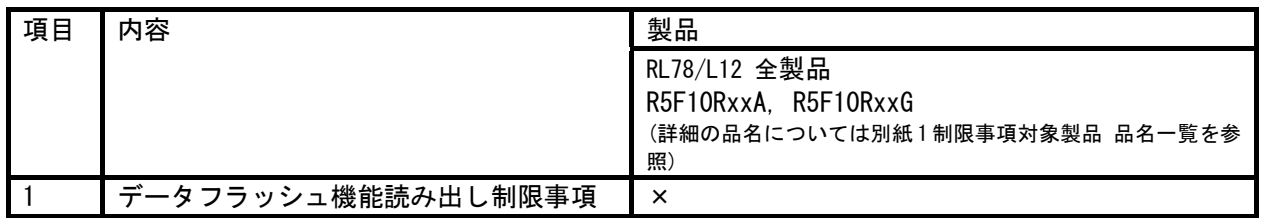

備考)各記号はそれぞれ下記の意味を示します。

-:制限事項対象外

×:制限事項対象

## 5.発行文書履歴

RL78/L12 制限事項 発行文書履歴

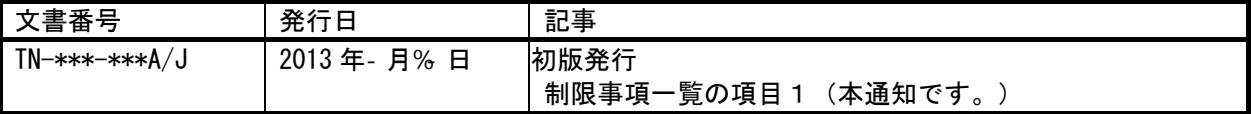

以上

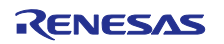

【別紙1】

## 【制限事項対象製品 品名一覧】

RL78/L12 (R5F10R)

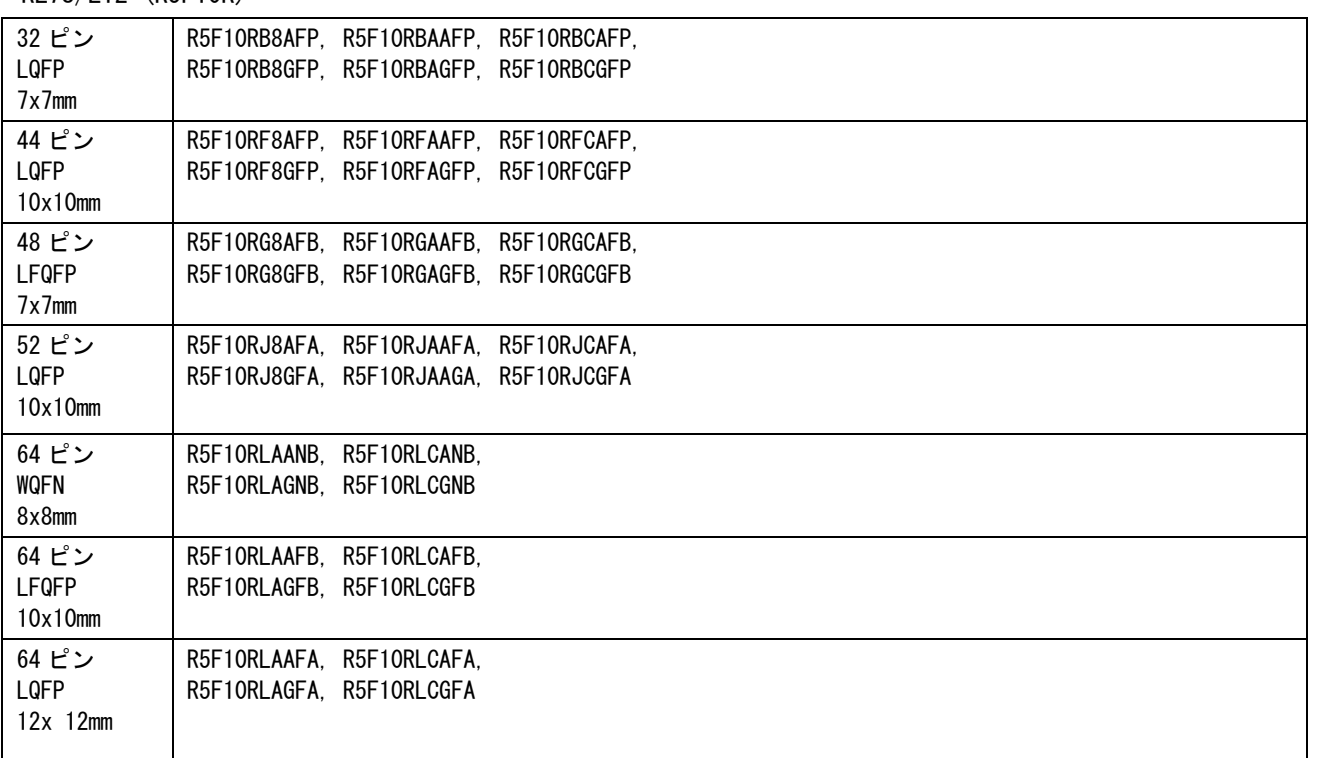

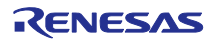

#### 【別紙2-1】

## 【対象命令一覧】

"対象命令1"で対象メモリを読み出し、次の"対象命令 2"でデータフラッシュを読み出した場合、制限事項の 対象となります。但し、別紙 2-2 で示される特定の命令の組み合わせでは制限事項は発生しません。

対象命令 1 RAM(汎用レジスタ領域を含む)、SFR、2nd SFR、ES、CS、PSW、SP の読み出し命令

#### (ミラー領域、データフラッシュの読み出しは対象となりません。)

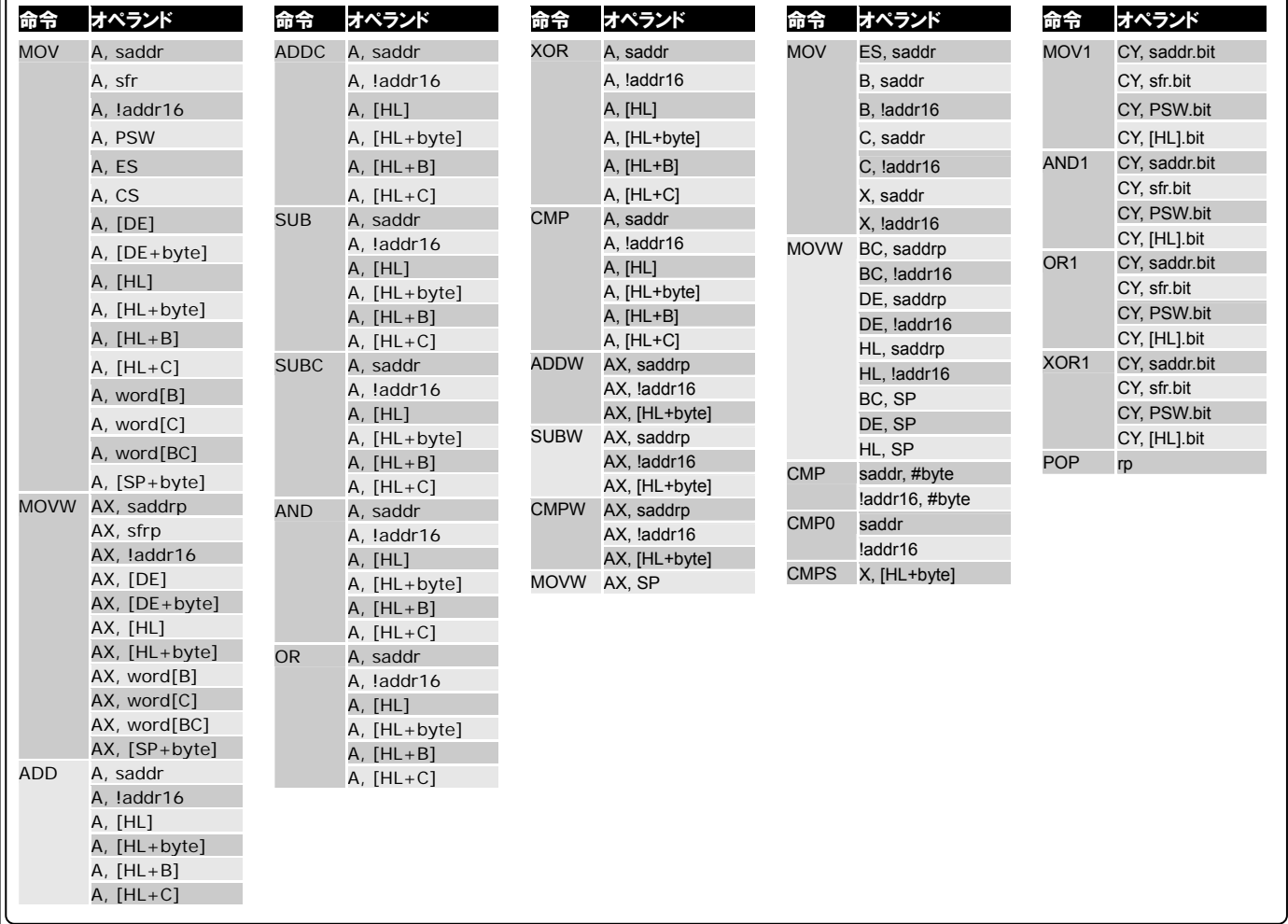

## 対象命令 2 データフラッシュの読み出し命令

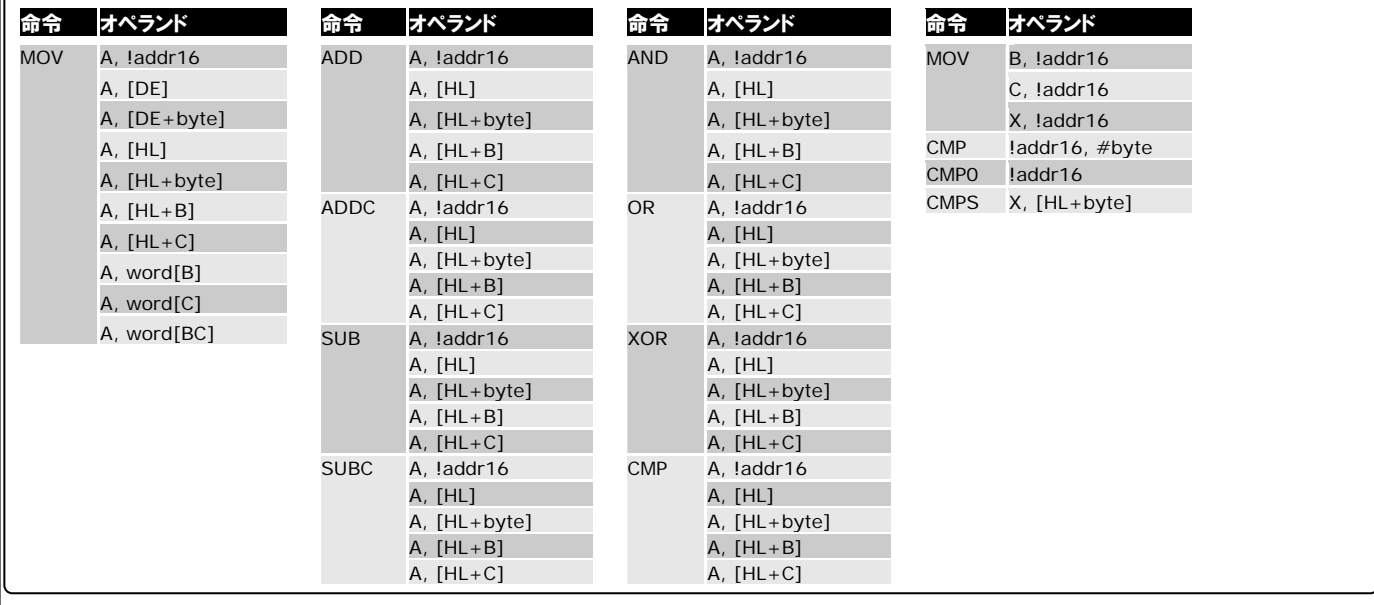

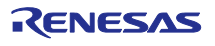

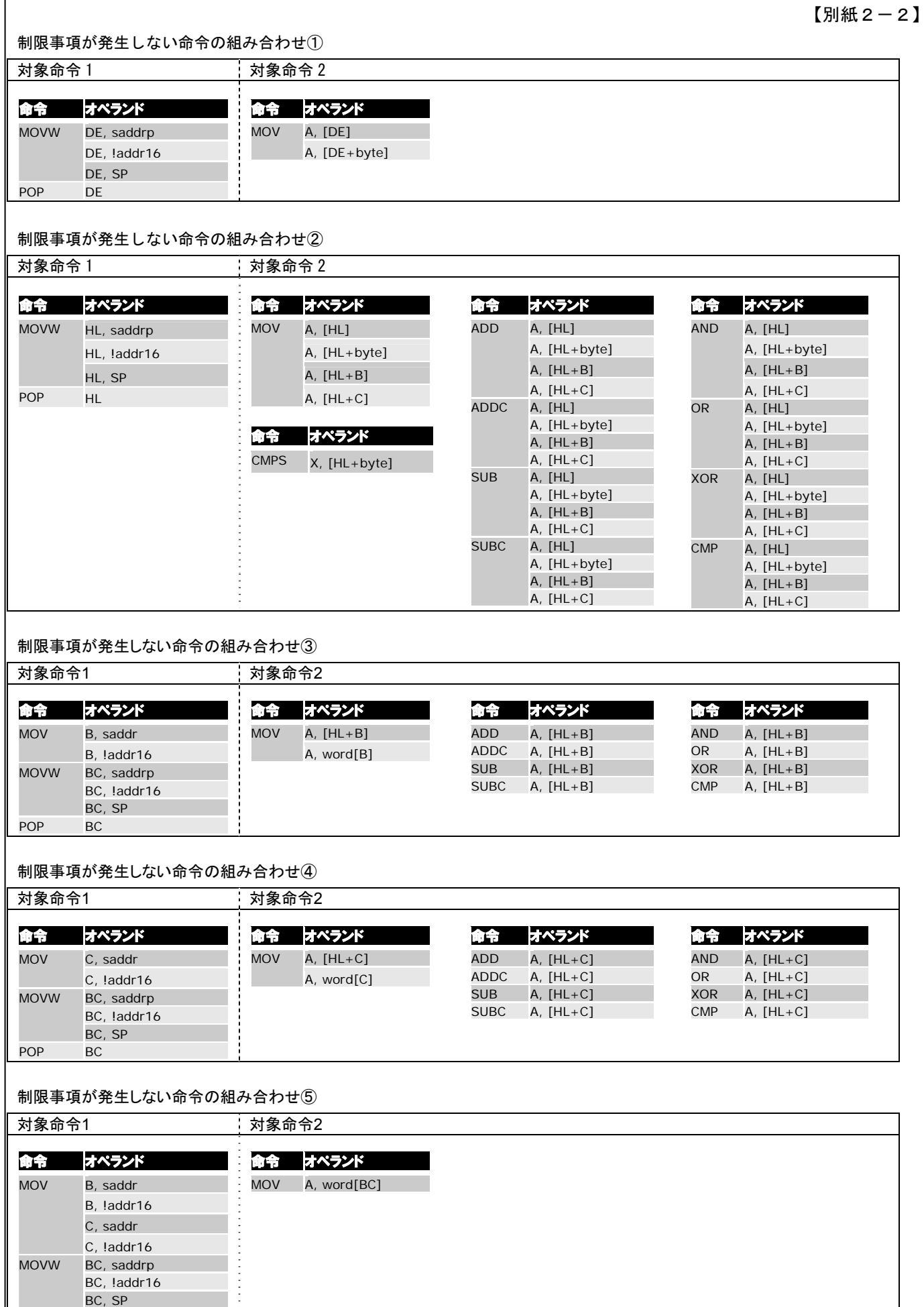

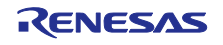

POP BC